МИНИСТЕРСТВО ПРОСВЕЩЕНИЯ РОССИЙСКОЙ ФЕДЕРАЦИИ Министерство образования Оренбургской области Отдел образования администрации Пономаревского района МАОУ «Деминская СОШ»

**PACCMOTPEHO** на МО учителей естественно-математического цикла

Н.В. Козлова Протокол № 1 от «16» августа 2023 г.

### СОГЛАСОВАНО заместитель директора

Rough M.C. Студеникина Протокол № 1 «16» августа 2023 г.

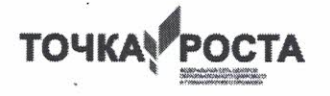

РАБОЧАЯ ПРОГРАММА учебного курса внеурочной деятельности «З-D моделирование»

п. Река Дёма, 2023

### **ПОЯСНИТЕЛЬНАЯ ЗАПИСКА**

#### **ОБЩАЯ ХАРАКТЕРИСТИКА КУРСА**

Рабочая программа курса внеурочной деятельности «3-D моделирование» разработана на основе Требований к результатам освоения основной образовательной программы основного общего образования, представленных в Федеральном государственном образовательном стандарте основного общего образования.

Использование 3D моделей предметов реального мира – это важное средство для передачи информации, которое может существенно повысить эффективность обучения, а также служить отличной иллюстрацией при проведении докладов, презентаций, рекламных кампаний. Трехмерные модели – обязательный элемент проектирования современных транспортных средств, архитектурных сооружений, интерьеров. Одно из интересных применений компьютерной 3D-графики и анимации - спецэффекты в современных художественных и документальных фильмах.

Программа «3D моделирование» дает возможность изучить приемы создания компьютерных трехмерных моделей в программе.

Уже сейчас в современном производстве и промышленности востребованы специалисты, обладающие знаниями в этой области. Целесообразность изучения данного курса определяется быстрым внедрением цифровой техники в повседневную жизнь и переходом к новым технологиям обработки информации. Учащиеся получают начальные навыки трехмерного моделирования, которые повышают их подготовленность к жизни в современном мире.

Сферы применения 3D-графики продолжают расширяться с каждым днём, а специалисты, владеющие навыками создания 3D-моделей, востребованы на рынке труда. Изучение трехмерной графики углубляет знания, учащихся о методах и правилах графического отображения информации, развивает интерес к разделам инженерной графики, начертательной геометрии, черчению, компьютерным графическим программам, к решению задач моделирования трехмерных объектов. У учащихся формируются навыки и приемы решения графических и позиционных задач.

Программа учебного курса внеурочной деятельности «3D моделирование» предназначена для школьников, желающих продолжить изучение способов и технологий моделирования трехмерных объектов с помощью свободного программного обеспечения TinkerCAD.

TinkerCAD – программа для создания трехмерной компьютерной графики. Это не только моделирование, но и анимация, создание игр, обработка видеоматериалов. Изучение данной программы поможет учащимся в дальнейшем решать сложные задачи, встречающиеся в деятельности конструктора, архитектора, дизайнера, проектировщика трехмерных интерфейсов, а также специалиста по созданию анимационных 3D-миров для рекламной и кинематографической продукции.

 **Адресат программы.** Программа адресована учащимся в возрасте 12 – 17 лет проявляющих интерес к техническому творчеству.

 **Возрастные особенности.** Ведущей деятельностью среднего и старшего школьника является учебно-познавательная деятельность.

Освоение материала курса обучающимся подтверждается самостоятельно выполненным проектом – разработкой 3D-модели заданного объекта.

#### **ЦЕЛЬ И ЗАДАЧИ ПРОГРАММЫ**

**Цель:** создание условий для изучения основ 3D моделирования, развития научно-технического и творческого потенциала личности ребёнка, развить творческие и дизайнерские способности обучающихся.

Данная программа имеет выраженную практическую направленность, которая и определяет логику построения материала учебных занятий.

Знания, полученные при изучении программы «3D моделирование и 3D печать», учащиеся могут применить для подготовки качественных иллюстраций к докладам, презентации проектов по различным предметам — математике, физике, химии, биологии и др. Трехмерное моделирование служит основой для изучения систем виртуальной реальности.

#### **Задачи:**

- освоить создание сложных трехмерных объектов;
- получить навык работы с текстурами и материалами для максимальной реалистичности, используя движок Cycles TinkerCAD;
- получить начальные сведения о процессе анимации трехмерных моделей, используя Аrmature;
- получить навык трехмерной печати.
- создавать трехмерные модели;
- работать с 3D принтером, 3D сканером.
- развивать образное, техническое мышление и умение выразить свой замысел;
- развивать умения работать по предложенным инструкциям по сборке моделей;
- развивать умения творчески подходить к решению задачи;
- стимулировать мотивацию обучающихся к получению знаний, помогать формировать творческую личность ребенка.
- способствовать развитию интереса к технике, моделированию.

#### **СРОКИ РЕАЛИЗАЦИИ ПРОГРАММЫ**

Программа «3D моделирование» рассчитана на детей среднего и старшего школьного возраста - 12 – 17 лет.

Срок реализации программы – 1 год.

#### **МЕСТО УЧЕБНОГО КУРСА В УЧЕБНОМ ПЛАНЕ**

Программа курса внеурочной деятельности «3D моделирование» рассчитана на 1 учебный час в неделю в 6-9 классах, всего 34 ч. и предназначена для детей 12-17 лет.

#### **ФОРМА ПРОВЕДЕНИЯ:** кружок

**Режим занятий:** 1 час в неделю в 6-9 классах

**Общее количество часов –**34 часа.

## **СОДЕРЖАНИЕ КУРСА «3D МОДЕЛИРОВАНИЕ»**

### **Основы 3D моделирования в TinkerCAD – 13 часов**

### **Тема 1. Введение. Техника безопасности**

Теория. Техника безопасности. Интерфейс и конфигурация программ компьютерной графики. Практика. Настройка рабочего стола.

### **Тема 2. Основы 3D моделирования в TinkerCAD**

Теория. Система окон в TinkerCAD. 17 типов окон. TinkerCAD на русском. Практика. Русифицирование программы.

### **Тема 3. Навигация в 3D-пространстве. Знакомство с примитивами.**

Теория. Перемещение, вращение, масштабирование. Практика. «Делаем снеговика из примитивов».

#### **Тема 4. Быстрое дублирование объектов.**

Теория. Дублирование объектов в TinkerCAD и знакомство с горячими клавишами. Практика. «Создание счетов, стола и стульев».

#### **Тема 5. Знакомство с камерой и основы настройки ламп.**

Теория. Что такое камера, для чего она нужна и как визуализировать 3D модели. Источники света: точка, солнце, прожектор, полусфера, прожектор.

Практика. «Создание рендер студии»

#### **Тема 6. Работа с массивами.**

Теория. Реальное ускорение моделирования в TinkerCAD. Работа с массивами. Практика. «Создание сцены с массивами»

#### **Тема 7. Тела вращения.**

Теория. Экструдирование, модификаторы "Винт" и "Отражение", Shift+TAB - переключение между режимами полисетки (вершина, ребро и грань). Перемещение между слоями, "редактор UV изображений".

Практика. «Создаем шахматы и шахматную доску»

#### **Тема 8. Инструменты нарезки и удаления.**

Теория. Растворение вершин и рёбер, нарезка ножом (К), инструменты удаления. Практика. «Создание самого популярного бриллианта КР-57»

### **Тема 9. Моделирование и текстурирование.**

Теория. Создание реалистичных объектов,UV карта для размещения текстуры. Практика. «Создание банана»

#### **Тема 10. Первое знакомство с частицами.**

Теория. UV развертка, разрезы Ctrl+R, подразделение поверхностей W. Практика. «Создание травы».

### **Тема 11. Настройка материалов Cycles**

Теория. Импортирование объектов в TinkerCAD, настройка материалов. Практика. «Создание новогодней открытки».

## **Тема 12. Проект «Создание архитектурного объекта по выбору»**

Практика. Темы: «Храм Христа Спасителя», «Средневековый замок», «Эйфелева башня», «Тадж- Махал», и т.д..

### **Анимации в TinkerCAD – 6 часов**

### **Тема 1. Модификаторы и ограничители в анимации.**

Теория. Создание простейшей анимации. Теория относительности и родительские связи. Практика. «Анимация санок и автомобиля»

### **Тема 2. Модификаторы и ограничители в анимации.**

Теория. Анимация и ключевые формы (ShaprKeys), искажение объекта при помощи Lattice. Практика. «Анимация будильника»

### **Тема 3. Проект «Создание анимации игрушки»**

Практика. Темы: «Неваляшка», «Юла», «Вертолёт», «Пирамидка», и т.д.

### **Моделирование в TinkerCAD по чертежу – 3 часа**

### **Тема 1. Моделирование по чертежу с соблюдением размеров.**

Теория. Моделирование в TinkerCAD блок лего конструктора в точном соответствии с чертежом и с соблюдением всех заданных размеров. Практика. «Создание блока лего конструктора».

## **Тема 2. 3d моделирование в TinkerCAD по чертежу с соблюдением размеров.**

Теория. Модель настенного держателя для камеры Sony PS3 EYE для дальнейшей ее распечатки 3d принтере с использованием технологии FDM.

Практика. «Моделирование в TinkerCAD настенного держателя для 3d печати».

### **Тема 3. Проект «Моделирование детали по чертежу»**

Практика. Темы: «Кронштейн», «Уголок», «Уголок монтажный», «Ручка держателя», и т.д..

### **Полигональное моделирование – 9 часов Тема 1. Моделирование объекта.**

Теория. Смоделировать чашку и блюдце. Накладывать текстуру при помощи UV-развертки. С помощью кодов и текстур создать материал: шоколада, кофейного зерна, ткани. Настроить освещение и создать привлекательную сцену в Cycles. Практика. «Моделирование чашки»

### **Тема 2. Моделирование объекта.**

Теория. СозданиеLowPolyмодели. Моделирование автомобиля с помощью чертежей, выполнение развертки и наложение текстуры. Практика. «Моделирование автомобиля»

## **Тема 3. Моделирование стен в TinkerCAD.**

Теория. Оттачивание навыков пространственного мышления, экструдирование и создание маски. Практика. «Создание простой модели Домик по чертежу»

## **Тема 4. Модель гостиной комнаты.**

Теория. Создание гостиной комнаты с помощью готовых моделей.Моделирование стула Барселона в TinkerCAD. Практика. «Моделирование стен и деталей интерьера»

## **Тема 5. Проект «Моделирование объекта по выбору»**

Практика. Темы: «Грузовик», «Медведь», «Персонаж», «Робот», и т.д..

## **3D печать – 3 часа**

## **Тема 1. Введение. Сферы применения 3D-печати**

Теория. Доступность 3D печати в архитектуре, строительстве, мелкосерийном производстве, медицине, образовании, ювелирном деле, полиграфии, изготовлении рекламной и сувенирной продукции. Основные сферы применения 3D печати в наши дни

## **Тема 2. Типы принтеров и компании. Технологии 3D-печати.**

Теория. Принципы, возможности, расходные материалы. Стереолитография (StereoLithographyApparatus, SLA). Выборочное лазерное спекание (SelectiveLaserSintering, SLS). Метод многоструйного моделирования (MultiJetModeling, MJM) Проект «Печать модели по выбору» Практика. Выбор из выполненных моделей в течении года.

## **ПЛАНИРУЕМЫЕ ОБРАЗОВАТЕЛЬНЫЕ РЕЗУЛЬТАТЫ**

Планируемые результаты освоения программы включают следующие направления: формирование универсальных учебных действий (личностных, регулятивных, коммуникативных, познавательных), учебную и общепользовательскую ИКТ-компетентность обучающихся, опыт исследовательской и проектной деятельности, навыки работы с информацией.

#### **ЛИЧНОСТНЫЕ РЕЗУЛЬТАТЫ**

- готовность и способность обучающихся к саморазвитию;
- мотивация деятельности;
- самооценка на основе критериев успешности этой деятельности;
- навыки сотрудничества в разных ситуациях, умение не создавать конфликты и находить выходы из спорных ситуаций;
- этические чувства, прежде всего доброжелательностьи эмоционально-нравственная отзывчивость.

### **МЕТАПРЕДМЕТНЫЕ РЕЗУЛЬТАТЫ**

Регулятивные универсальные учебные действия:

- освоение способов решения проблем творческого характера в жизненных ситуациях;
- формирование умений ставить цель создание творческой работы, планировать достижение этой цели, создавать наглядные динамические графические объекты в процессе работы;
- оценивание получающегося творческого продукта и соотнесение его с изначальным замыслом, выполнение по необходимости коррекции либо продукта, либо замысла. Познавательные универсальные учебные действия:
- строить рассуждение от общих закономерностей к частным явлениям и от частных явлений к общим закономерностям, строить рассуждение на основе сравнения предметов и явлений, выделяя при этом общие признаки.

Коммуникативные универсальные учебные действия:

- формирование и развитие компетентности в области использования информационно- коммуникационных технологий;
- подготовка графических материалов для эффективного выступления.

### **ПРЕДМЕТНЫЕ РЕЗУЛЬТАТЫ**

Курс способствует достижению обучающимися предметных результатов учебного предмета «Информатика». Учащийся получит углублённые знания о возможностях построения трёхмерных моделей. Научится самостоятельно создавать простые модели реальных объектов. Достичь планируемых результатов помогут педагогические технологии, использующие методы активного обучения. Примерами таких технологий являются игровые технологии. Воспитательный эффект достигается по двум уровням взаимодействия – связь ученика со своим учителем и взаимодействие школьников между собой на уровне группы кружка.

Осуществляется приобретение школьниками:

- знаний об информатике как части общечеловеческой культуры, как форме описания и методе познания действительности, о значимости геометрии в развитии цивилизации и современного общества;

- знаний о способах самостоятельного поиска, нахождения и обработки информации;
- знаний о правилах конструктивной групповой работы;
- навыков культуры речи.

В результате освоения программы, обучающиеся должны

## *знать:*

- − принципы моделирования трехмерных объектов;
- − возможности применения TinkerCAD по созданию трёхмерных компьютерных моделей;
- − роль и место трёхмерных моделей в процессе автоматизированного приемы

использования текстур;

- − приемы использования системы частиц;
- − общие сведения об освещении;
- − правила расстановки источников света в сцене.
- − проектирования;
- − инструменты средства для разработки трехмерных моделей и сцен;
- − представление о трехмерной анимации;
- − основной функционал программ для трёхмерного моделирования;
- − сведения о сферах применения трехмерной графики;
- − самостоятельно создавать компьютерный 3D-продукт;
- − основные технологические понятия и характеристики;
- − назначение и технологические свойства материалов;

## *уметь:*

- − использовать изученные алгоритмы при создании и визуализации трёхмерных моделей;
- − создавать модели и сборки средствами TinkerCAD;
- − использовать модификаторы при создании 3D объектов;
- − преобразовывать объекты в разного рода поверхности;
- − использовать основные методы моделирования;
- − создавать и применять материалы;
- − создавать анимацию методом ключевых кадров;
- − использовать контроллеры анимации.
- − применять пространственные деформации;
- − создавать динамику объектов;
- − правильно использовать источники света в сцене;
- − визуализировать тени;
- − составлять последовательность выполнения технологических операций для изготовления изделия или выполнения работ;
- − выбирать сырье, материалы, инструменты и оборудование для выполнения работ;
- − конструировать, моделировать, изготавливать изделия;

− проводить разработку творческого проекта изготовления изделия или получения продукта с использованием освоенных технологий и доступных материалов;

- − планировать работы с учетом имеющихся ресурсов и условий;
- − распределять работу при коллективной деятельности.

#### *владеть:*

- − работы в системе 3-хмерного моделирования TinkerCAD;
- − умения работать с модулями динамики;
- − умения создавать собственную 3D сцену при помощи TinkerCAD.

#### **СПОСОБЫ ПРОВЕРКИ ОЖИДАЕМЫХ РЕЗУЛЬТАТОВ**

В программе предусмотрены следующие виды и формы контроля знаний, умений и навыков обучающихся:

**Контроль и оценка** результатов освоения отдельного модуля осуществляется педагогом в процессе проведения практических занятий, а также подготовки и презентации обучающимися самостоятельной итоговой работы

**Входной контроль**. Анкетирование проводится в начале учебного года (сентябрь), для выявления имеющихся компетенций.

**Текущий контроль**. Демонстрация результата участие в проектной деятельности в соответствии взятой на себя роли на конец первого полугодия (декабрь), для выявления усвоения полученных компетенций. Демонстрация электронных моделей.

**Промежуточная аттестация. Выставка «3D моделей»** проводится в конце учебного года - в мае, для проверки качества усвоения программы.

# **ТЕМАТИЧЕСКОЕ ПЛАНИРОВАНИЕ**

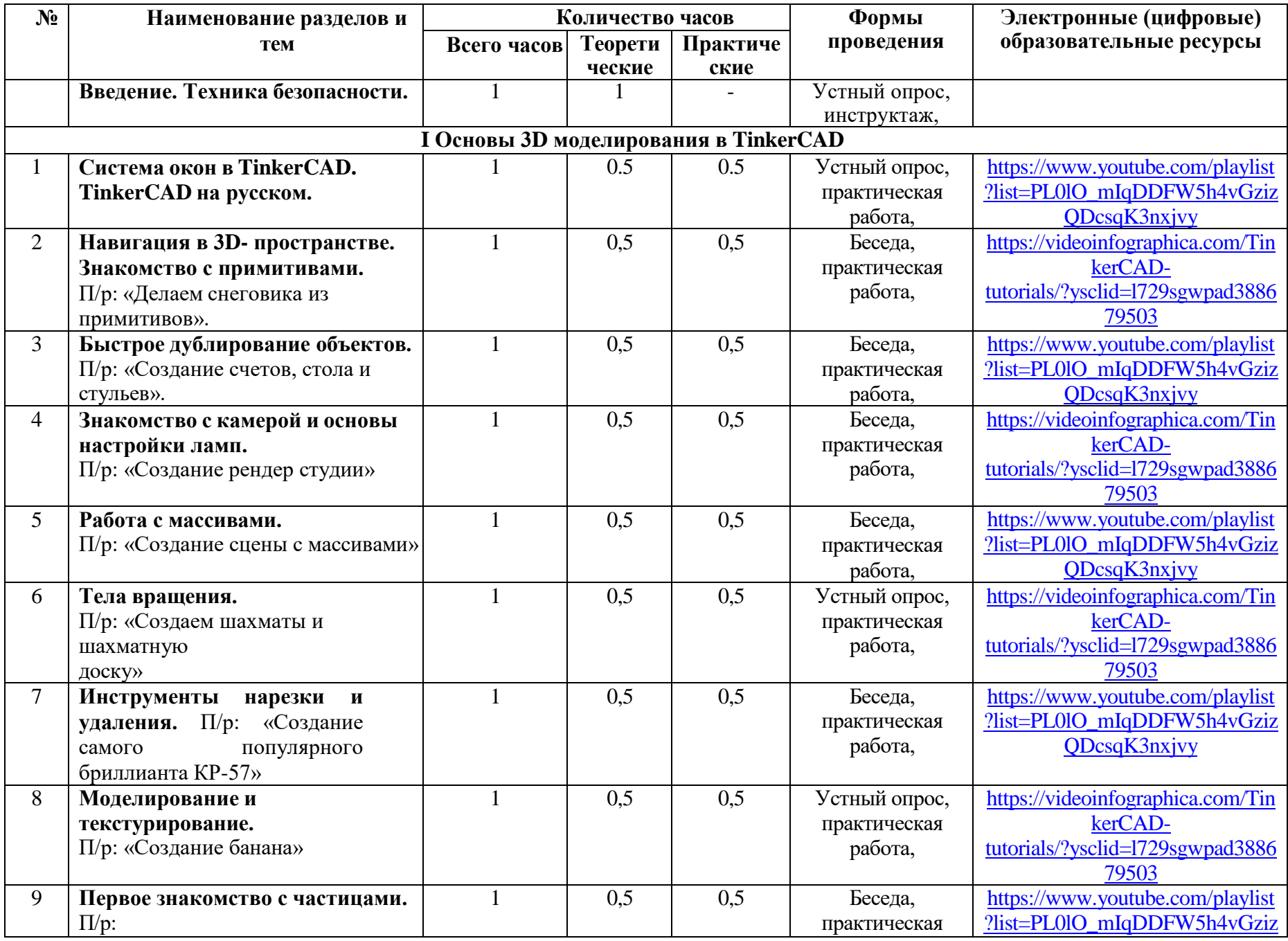

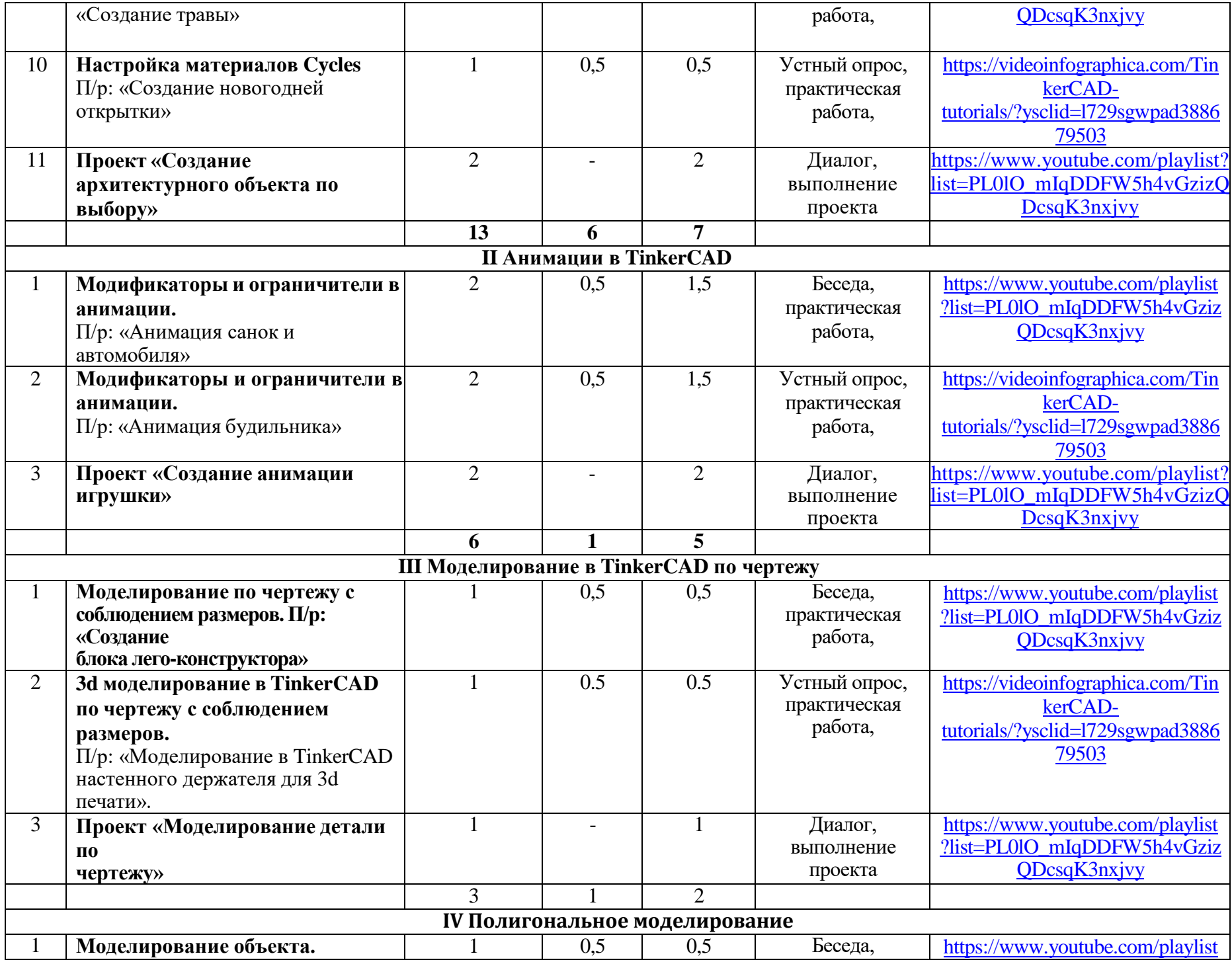

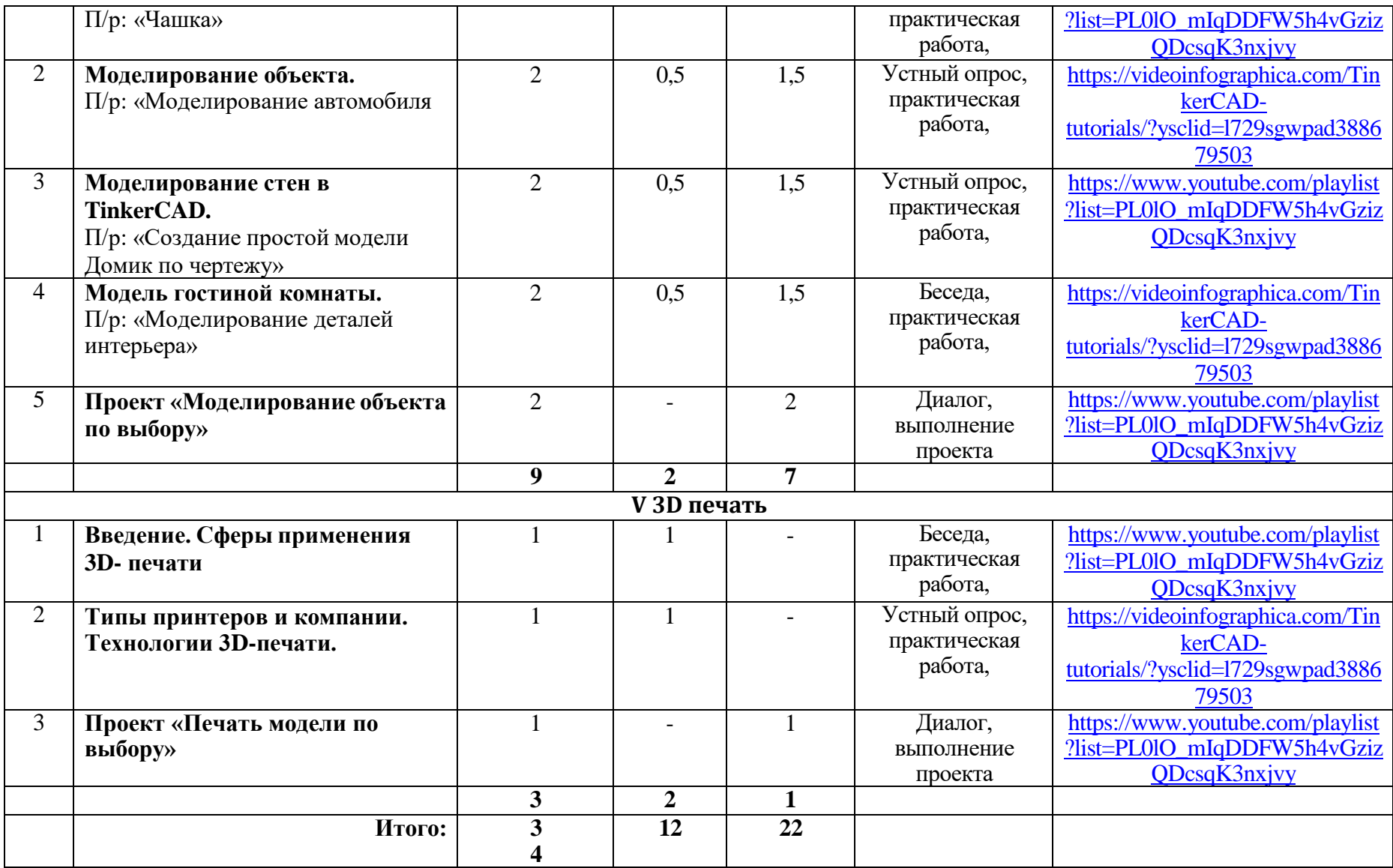

#### **УЧЕБНЫЕ МАТЕРИАЛЫ ДЛЯ УЧЕНИКА**

- 1. Большаков В.П. Создание трехмерных моделей и конструкторской документации в системе КОМПАС-3D, 2010 г.в., 496 стр.
- 2. Большаков В.П., Бочков А.Л., Лячек Ю.Т. Твердотельное моделирование деталей в CAD системах: AutoCAD, КОМПАС-3D, SolidWorks, Inventor, Creo. 2014 г.в. 304 стр.
- 3. Герасимов А. Самоучитель КОМПАС-3D V12 , 2011 г.в. 464 стр.
- 4. Климачева, Т.Н. AutoCAD. Техническое черчение и 3D-моделирование. / Т.Н. Климачева. СПб.: BHV, 2008. 912 c.
- 5. Погорелов, В. AutoCAD 2009: 3D-моделирование / В. Погорелов. СПб.: BHV, 2009. 400 c.
- 6. Полещук, Н.Н. AutoCAD 2007: 2D/3D-моделирование / Н.Н. Полещук. М.: Русская редакция, 2007. 416 c.
- 7. Сазонов, А.А. 3D-моделирование в AutoCAD: Самоучитель / А.А. Сазонов. М.: ДМК, 2012. 376 c.

### **МЕТОДИЧЕСКИЕ МАТЕРИАЛЫ ДЛЯ УЧИТЕЛЯ**

- 1.Аббасов, И.Б. Двухмерное и трехмерное моделирование в 3ds MAX / И.Б. Аббасов. М.: ДМК, 2012. 176 c.
- 2.Большаков В.П. Создание трехмерных моделей и конструкторской документации в системе КОМПАС-3D, 2010 г.в., 496 стр.
- 3.Большаков В.П., Бочков А.Л., Лячек Ю.Т. Твердотельное моделирование деталей в CAD системах: AutoCAD, КОМПАС-3D, SolidWorks, Inventor, Creo. 2014 г.в. 304 стр.
- 4.Ганеев, Р.М. 3D-моделирование персонажей в Maya: Учебное пособие для вузов / Р.М. Ганеев. М.: ГЛТ, 2012. 284 c.
- 5.Герасимов А. Самоучитель КОМПАС-3D V12 , 2011 г.в. 464 стр.
- 6.Зеньковский, В. 3D-моделирование на базе Vue xStream: Учебное пособие / В. Зеньковский. М.: Форум, 2011. 384 c.
- 7.Зеньковский, В.А. 3D моделирование на базе Vue xStream: Учебное пособие / В.А. Зеньковский. М.: ИД Форум, НИЦ Инфра-М, 2013. - 384 c.
- 8.Климачева, Т.Н. AutoCAD. Техническое черчение и 3D-моделирование. / Т.Н. Климачева. СПб.: BHV, 2008. 912 c.
- 9.Пекарев, Л. Архитектурное моделирование в 3ds Max / Л. Пекарев. СПб.: BHV, 2007.- 256 c.
- 10. Петелин, А.Ю. 3D-моделирование в Google Sketch Up от простого к сложному. Самоучитель / А.Ю. Петелин. М.: ДМК Пресс, 2012. - 344 c.
- 11. Погорелов, В. AutoCAD 2009: 3D-моделирование / В. Погорелов. СПб.: BHV, 2009. 400 c.
- 12. Полещук, Н.Н. AutoCAD 2007: 2D/3D-моделирование / Н.Н. Полещук. М.: Русская редакция, 2007. 416 c.
- 13. Сазонов, А.А. 3D-моделирование в AutoCAD: Самоучитель / А.А. Сазонов. М.: ДМК, 2012. 376 c.
- 14. Тозик, В.Т. 3ds Max Трехмерное моделирование и анимация на примерах / В.Т. Тозик.- СПб.: BHV, 2008. 880 c.
- 15. Трубочкина, Н.К. Моделирование 3D-наносхемотехники / Н.К. Трубочкина. М.: Бином. Лаборатория знаний, 2012. 499 c.
- 16. Швембергер, С.И. 3ds Max. Художественное моделирование и специальные эффекты / С.И. Швембергер. СПб.: BHV,

2006.

## **Интернет-ресурсы**

# **Электронные ресурсы для педагога**

- 1. TinkerCAD 3D уроки [https://www.youtube.com/playlist?list=PLHa\\_SMzHLYN\\_u660wYqElnt4NCZTEQVxU](https://www.youtube.com/playlist?list=PLHa_SMzHLYN_u660wYqElnt4NCZTEQVxU)
- 2. Уроки TinkerCAD 3D. Основы. Nestergal creative school. Здравствуй, TinkerCAD<https://www.youtube.com/playlist?list=PLdxkNzRNCUZNSVpbP7bfaCnZPbrYdwSyQ>

# **Электронные ресурсы для обучающихся:**

- 1. 3D-моделирование в TinkerCAD. Курс для начинающих <https://www.qbed.space/knowledge/blog/tinkercad-for-beginners-part-1>
- 2. Видеоуроки учиться с нами просто. Посмотрел. Послушал. Выучил: [https://www.youtube.com/playlist?list=PLHa\\_SMzHLYN\\_u660wYqElnt4NCZTEQVxU](https://www.youtube.com/playlist?list=PLHa_SMzHLYN_u660wYqElnt4NCZTEQVxU)

# **МАТЕРИАЛЬНО-ТЕХНИЧЕСКОЕ ОБЕСПЕЧЕНИЕ ОБРАЗОВАТЕЛЬНОГО ПРОЦЕССА**

Реализация программы предполагает наличие учебных кабинетов с автоматизированными рабочими местами для учащихся. Оборудование учебного кабинета:

- Учебный класс, оборудованный компьютерной техникой
- Программа TinkerCAD 3D версии 2.81
- Растровый графический редактор Paint 3D
- Мультимедиа проигрыватель (входит состав операционных систем)
- Браузер (входит в состав операционных систем)
- 3D принтер Picasso Designer x
- Пластик диаметром 1.75 мм
- Клей для пластика.
- Канцелярские ножи
- Акустические колонки
- Проектор

**Информационное обеспечение** дополнительной общеобразовательной программы: аудио-, видео-, фото-, интернет источники. Программа предусматривает использование интернет - ресурсов (видеоматериалов, мастер-классов).

## **Методическое обеспечение**

При реализации программы приоритет отдается следующим

## *методам обучения:*

-по источнику знаний: словесные, наглядные, практические.

-по уровню познавательной деятельности: объяснительно-иллюстративный, репродуктивный, проблемный, частично – поисковый (эвристический).

*Формы учебной деятельности*: фронтальная беседа с элементами викторины, учебное занятие, рассказ-информация, сообщение, викторина, выставка, конкурсы, индивидуальная работа, коллективная работа, творческая работа, самостоятельная работа.

Содержание дополнительной общеобразовательной общеразвивающей программы «3D моделирование» реализуется с помощью следующих *педагогических технологий*:

- здоровьесберегающие технологии;

- игровые технологии;
- технология группового обучения;
- технология разноуровневого обучения;
- технология развивающего обучения;
- технология проблемного обучения.

# **ОЦЕНКА КАЧЕСТВА ОСВОЕНИЯ ПРОГРАММЫ**

Оценка качества освоения программы осуществляется по результатам освоения учащимися модулей образовательной программы.

Положительный результат освоения всех модулей свидетельствует о достижении детьми запланированных образовательных результатов.

Контроль осуществляется по трем уровням:

1 балл - низкий уровень (0-13 баллов,1% - 50%)

2-3 балла - средний уровень (14-21 балл, 51% - 80%)

4 балла высокий уровень (22-28 баллов, 81% - 100%)

Критерии оценки развития учащихся:

1 балл (низкий уровень)

- учащийся не справляется с заданием или выполняет задание менее на 50%;
- неуверенно пользуется инструментами и материалами
- у учащегося неустойчивый интерес к деятельности
- не пользуется специальной терминологией, предусмотренной разделами
- выполняет задания на основе образца или его копию
- работу делает неаккуратно
- постоянно нуждается в помощи и контроле педагога
- не хватает терпения на изготовление самостоятельной работы
- избегает участия в коллективных работах
- 2-3 балла (средний уровень)
- учащийся справился с заданием, с небольшими ошибками
- теоретические и практические задания выполняет с достаточной уверенностью с небольшой подсказкой педагога
- специальную терминологию смешивает с бытовой
- уверенно пользуется инструментами и материалами, но нет достаточной аккуратности в работе
- способен защитить свой проект (работу), но не проявляет творческую инициативу
- недостаточно уверенно справляется с поставленными задачами
- выполняет все задания педагога
- заниженная самооценка
- участвует в изготовлении коллективной работы, но без желания
- 4 балла (высокий уровень)
- учащийся полностью справляется с заданием
- самостоятельно, без подсказки педагога выполняет задание
- при задании проявляет творчество, инициативу, фантазию
- терминологию использует осознанно и в соответствии с их содержанием
- трудолюбив, оказывает помощь товарищу, аккуратен и внимателен
- дает объективную оценку своей работе
- проявляет волевые качества при достижении своей цели
- при защите своей работы показывает знания, полученные извне (пользуется литературой, интернет ресурсами для получения дополнительной информации)
- в общих мероприятиях или заданиях проявляет инициативу.

# **ОЦЕНОЧНЫЕ МАТЕРИАЛЫ**

#### **Входная диагностика**. **Анкетирование.**

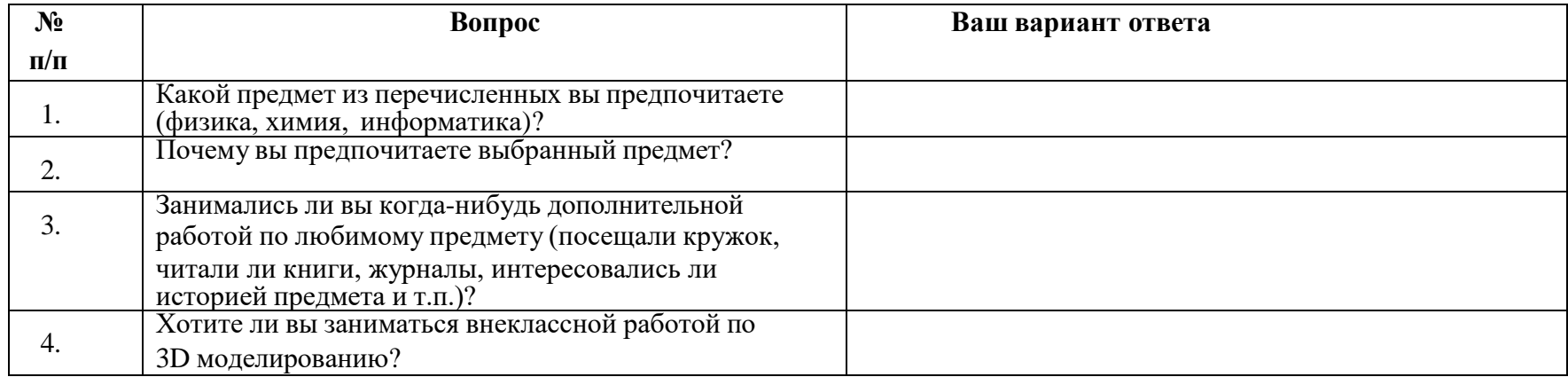

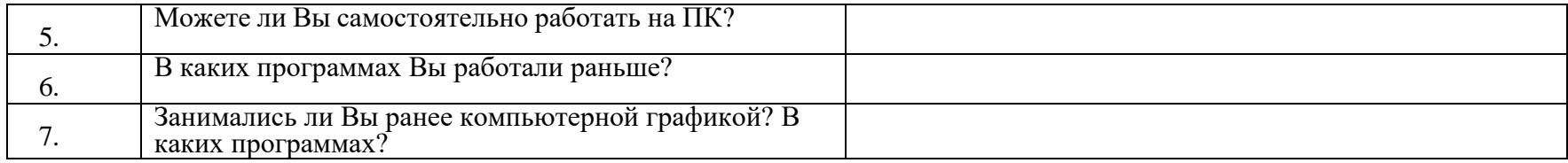

## **Промежуточный контроль.**

Демонстрация результата участие в проектной деятельности в соответствии взятой на себя роли (демонстрация электронных моделей).

## **Итоговый контроль. Итоговая работа**

- 1. Демонстрация результата участие в проектной деятельности в соответствии взятой на себя роли; (демонстрация печатных моделей)
- 2. Экспертная оценка материалов, представленных на защиту проектов;
- 3. Фотоотчеты и их оценивание.